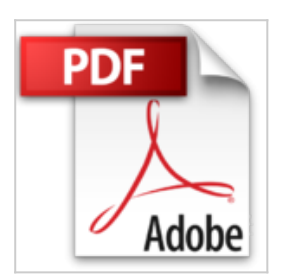

# **Excel 2010 - Coffret de 2 livres : Apprendre et réaliser calculs mathématiques, statistiques et financiers**

Claude DUIGOU

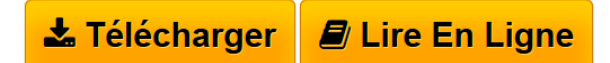

**Excel 2010 - Coffret de 2 livres : Apprendre et réaliser calculs mathématiques, statistiques et financiers** Claude DUIGOU

**[Telecharger](http://bookspofr.club/fr/read.php?id=2746088169&src=fbs)** [Excel 2010 - Coffret de 2 livres : Apprendre et réalis ...pdf](http://bookspofr.club/fr/read.php?id=2746088169&src=fbs)

**[Lire en Ligne](http://bookspofr.club/fr/read.php?id=2746088169&src=fbs)** [Excel 2010 - Coffret de 2 livres : Apprendre et réal ...pdf](http://bookspofr.club/fr/read.php?id=2746088169&src=fbs)

## **Excel 2010 - Coffret de 2 livres : Apprendre et réaliser calculs mathématiques, statistiques et financiers**

Claude DUIGOU

**Excel 2010 - Coffret de 2 livres : Apprendre et réaliser calculs mathématiques, statistiques et financiers** Claude DUIGOU

## **Téléchargez et lisez en ligne Excel 2010 - Coffret de 2 livres : Apprendre et réaliser calculs mathématiques, statistiques et financiers Claude DUIGOU**

#### 712 pages

Présentation de l'éditeur

Ce coffret contient deux livres sur Excel 2010 : le premier vous présente dans le détail, les différentes fonctions du célèbre tableur Microsoft® Excel 2010 ; le second propose de passer en revue les grandes catégories de calculs qu'il est possible d'effectuer avec un tableur comme Excel. Le livre de la collection Référence Bureautique : Excel 2010 Ce guide pratique vous présente dans le détail, les différentes fonctions du célèbre tableur Microsoft® Excel 2010 ; il s'adresse à toute personne désirant découvrir et approfondir l'ensemble de ses fonctionnalités. Après la description de l'environnement comprenant le ruban et le nouvel onglet Fichier, la gestion des classeurs, des modèles et des feuilles de calcul, vous découvrirez toutes les techniques de saisie et de modification des données (nombres, dates, séries de données...). Vous verrez ensuite comment effectuer toute sorte de calculs, des plus simples (pourcentage, statistiques) aux plus complexes (formule conditionnelle, calcul sur les dates, fonctions de recherche, calcul de remboursement d'emprunt, table à double entrée, consolidation de feuilles de calcul, calcul matriciel...) ; vous verrez aussi comment utiliser l'Editeur d'équations. Une partie est consacrée aux outils d'analyses : réalisation de scénarios, calcul de valeur cible, audit de vos feuilles de calcul et utilisation du Solveur. Vous exploiterez ensuite les nombreuses fonctions mises à votre disposition pour mettre en forme vos tableaux (police de caractères, couleurs, bordures, formats conditionnels, styles,...). Vous apprendrez à trier et filtrer vos données, à organiser vos tableaux sous forme de plans et à les imprimer. Le livre de la collection Solutions Business : Calculs mathématiques, statistiques et financiers - Avec Excel 2010 Ce livre vous propose de passer en revue les grandes catégories de calculs qu'il est possible d'effectuer avec un tableur comme Excel 2010. Il s'adresse aussi bien à l'étudiant en sciences ou en sciences humaines, qu'au professeur, à l'ingénieur, au statisticien, au financier, etc. Les domaines de calculs abordés sont : - L'arithmétique de base - Les calculs comptables élémentaires - La trigonométrie et ses applications : topographie, géodésie, astronomie, GPS, L'ouvrage comprend trois parties. La première partie présente des techniques de calculs arithmétiques simples et quelques conseils de ""bonne pratique"" qui, l'expérience le montre, facilitent l'utilisation d'Excel. La deuxième partie étudie, en s'appuyant sur de nombreux exemples concrets, les différentes catégories de fonctions proposées par Excel 2010. La troisième partie traite d'outils complémentaires permettant d'étendre les possibilités d'Excel (graphiques). Biographie de l'auteur

Ingénieur et MBA HEC, Claude DUIGOU exerce ses activités de Formateur et de Consultant en entreprise depuis plus de 15 ans. Les systèmes d'aide aux calculs scientifiques et techniques qu'il propose et qu'il développe font largement appel aux possibilités d'Excel. À travers cet ouvrage, il partage le fruit de son expérience auprès de publics étudiants et professionnels ; à l'aide d'exemples choisis dans des domaines d'applications diversifiés, il montre toute la puissance et l'universalité d'Excel.

Download and Read Online Excel 2010 - Coffret de 2 livres : Apprendre et réaliser calculs mathématiques, statistiques et financiers Claude DUIGOU #PGWU5YIJVNK

Lire Excel 2010 - Coffret de 2 livres : Apprendre et réaliser calculs mathématiques, statistiques et financiers par Claude DUIGOU pour ebook en ligneExcel 2010 - Coffret de 2 livres : Apprendre et réaliser calculs mathématiques, statistiques et financiers par Claude DUIGOU Téléchargement gratuit de PDF, livres audio, livres à lire, bons livres à lire, livres bon marché, bons livres, livres en ligne, livres en ligne, revues de livres epub, lecture de livres en ligne, livres à lire en ligne, bibliothèque en ligne, bons livres à lire, PDF Les meilleurs livres à lire, les meilleurs livres pour lire les livres Excel 2010 - Coffret de 2 livres : Apprendre et réaliser calculs mathématiques, statistiques et financiers par Claude DUIGOU à lire en ligne.Online Excel 2010 - Coffret de 2 livres : Apprendre et réaliser calculs mathématiques, statistiques et financiers par Claude DUIGOU ebook Téléchargement PDFExcel 2010 - Coffret de 2 livres : Apprendre et réaliser calculs mathématiques, statistiques et financiers par Claude DUIGOU DocExcel 2010 - Coffret de 2 livres : Apprendre et réaliser calculs mathématiques, statistiques et financiers par Claude DUIGOU MobipocketExcel 2010 - Coffret de 2 livres : Apprendre et réaliser calculs mathématiques, statistiques et financiers par Claude DUIGOU EPub

### **PGWU5YIJVNKPGWU5YIJVNKPGWU5YIJVNK**